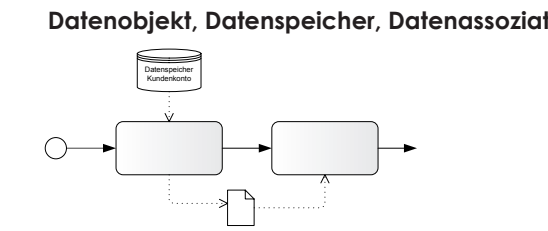

Datenobjekt

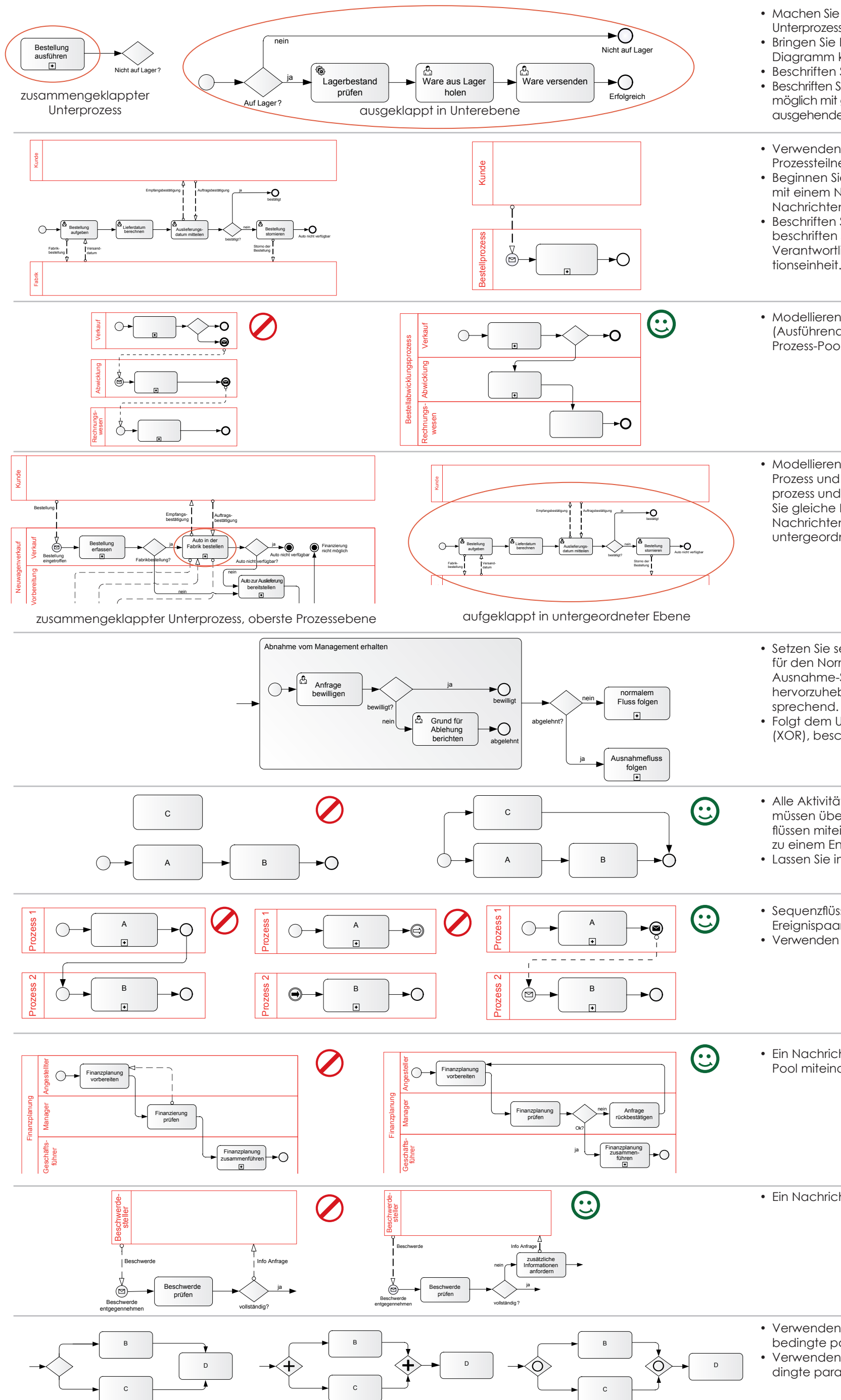

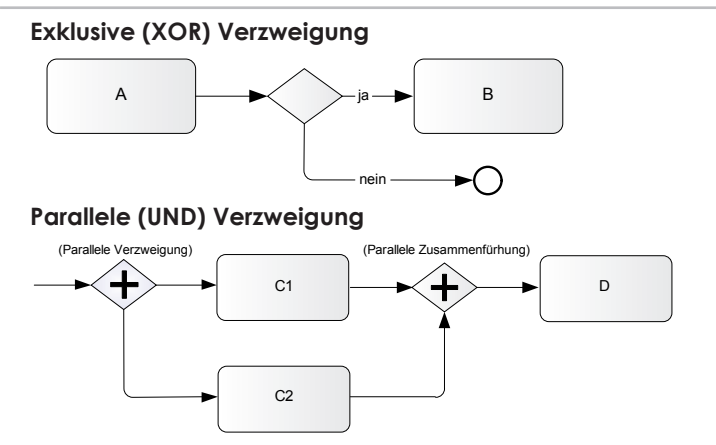

### **Ereignis: Ein Signal, dass "etwas" geschieht**

# **BPMN 2.0 Methode & Stil**

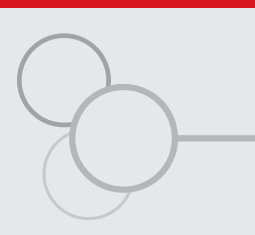

Eine Perle in der IT .

中华画图

#### Ein **Task** ist die kleinste Einheit, welche eine Aktivität beschreibt. Es gibt keine untergeordneten Aktivitäten, die Einheit ist atomar. Die Ebene 1-Palette un-Aufrufaktivität die eine Einnen ist diornal. Die Ebene T-Falene un-<br>Terscheidet zwischen einem **Benutzer**- und Service-**Numeral Sende-Task Rempfangs-Task Task**. Ein generischer **Allgemeiner Task** sagt aus, dass kein Tasktyp definiert wurde.

**Startereignis**  $\circledcirc$  $\left(\begin{matrix} 1 \\ 1 \end{matrix}\right)$ Allgemein Nachricht Zeit

**Nachrichtenfluss**  $\sim$ 

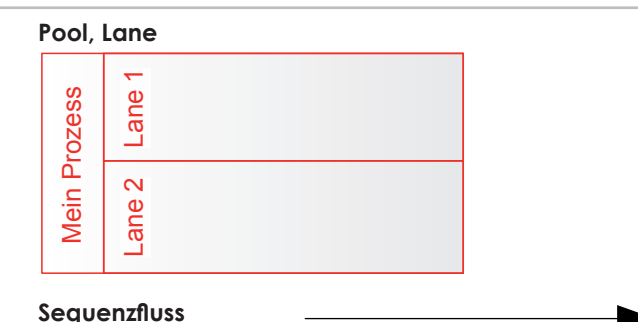

### **Aktivität: Arbeit, die in einem Prozess ausgeführt wird**

# **BPMN-Palette Ebene 1**

**Datenobjekt, Datenspeicher, Datenassoziation** Ein **Datenobjekt** steht für Informationen, welche innerhalb einer Prozessinstanz ausgetauscht werden. Ein **Datenspeicher** steht für externe Informationen, auf welche ein Prozess zurückgreifen kann. Die **Datenassoziation** steht für einen Datenfluss.

#### Bestellung **Verschiedenes**

Ein **Unterprozess** ist eine zusammengesetzte Aktivität, die aus mehreren Einheiten bzw. Tasks besteht und untergeordnete Aktivitäten beinhaltet. Lässt sich **zugeklappt, aufgeklappt (Inlinedarstellung)** oder auf **untergeordneter Ebene aufgeklappt (Hierarchiedarstellung)** anzeigen. Unterprozesse erben den Pool ihres Elternprozesses. Ein aufgeklappter Unterprozess muss mit einem Allgemeinen Startereignis beginnen. Eine **Aufrufaktivität** ist ein Aufruf zu einem wiederverwendbaren Unterprozess oder Globalen Task.

> Ein **Link Ereignis Paar** steht für einen Sequenzfluss im **und Eskalations-Ereignisse** fangen die korrespondie-Bedingt Eskalation renden Endereignisse aus den Unterprozessen auf.

Sinne von "Gehe-zu" und verbindet typischerweise getrennte Seiten miteinander. Ist nur dort erlaubt wo auch ein Sequenzfluss erlaubt ist.

### **Verzweigung: Logik im Prozessfluss**

ITpearls.

Eine **Verzweigung** steuert den Prozessfluss. Ohne Verzweigung verlaufen alle Sequenzflüsse, die aus einer Aktivität hervorgehen, parallel. Eine **Exklusive Verzweigung (XOR)** bildet eine exklusive Entscheidung (Ja oder Nein) ab. Eine **Parallele Verzweigung (UND)** bildet die Verzweigung in einen Parallelpfad (Parallelverzweigung) und spätere Zusammenführung im Hauptprozess (Parallel-Zusammenführung) ab.

Ein **Startereignis** weist auf den Start eines Prozesses oder Unterprozesses hin. Ein übergeordneter Prozess löst ein Signal eines bestimmten Typs aus: **Nachricht** (externer Aufruf), **Zeit** (zeitbezogener Start) oder **Allgemein** (manueller Start). Ein Unterprozess beginnt immer mit einem allgemeinen Startereignis.

Ein **Endereignis** markiert das Ende eines Pfades in einem Prozess oder Unterprozess. Es empfiehlt sich, für jedes Pfadende ein separates Endereignis einzusetzen. Ein Endereignis kann für folgendes stehen: Die Benachrichtigung einer externen Instanz (z.B. Black-Box-Pool), eine Beendigung (z.B. eines Unterprozesses) oder Allgemein, ohne Benachrichtigung. Alle Parallelpfade in einem Prozess oder Unterprozess müssen mit einem Endereignis abgeschlossen werden, um normal zu enden.

Ein **Pool** repräsentiert einen Teilnehmer in einer **Kollaboration** (Zusammenarbeit) zwischen einem Prozess und einer externer Instanz. Ein Pool enthält immer einen einzelnen Prozess. Ein leerer Black-Box-Pool steht für einen externen Teilnehmer. Eine **Lane** ist eine Untergliederung eines Prozesses, welche typischerweise die Rolle eines Verantwortlichen/Ausführenden beschreibt oder für eine Organisationseinheit steht.

### **Pools, Lanes und Verbinder**

• Machen Sie Modelle hierarchisch und verwenden Sie dazu Unterprozesse, um die Prozessebenen hervorzuheben. • Bringen Sie Beschriftungen an, um die Prozesslogik im Diagramm klar verständlich zu machen. • Beschriften Sie Aktivitäten mit Nomen und Verb. • Beschriften Sie exklusive Verzweigungen (XOR) wenn möglich mit geschlossenen (bzw. Ja/Nein) Fragen und die ausgehenden Sequenzflüsse mit "Ja" und "Nein".

Ein **Sequenzfluss** repräsentiert eine Orchestrierung, also einen Kontrollfluss in einem Prozess oder Unterprozess. Wurde eine Aktivität am pfeillosen Startpunkt des Sequenzflusses ausgeführt, startet unmittelbar die Aktivität an dessen Ende (Pfeilende). Wurde eine Aktivität ausgeführt, ermöglicht der ausgehende Sequenzfluss den Start der verbundenen folgenden Aktivität. Ein **Nachrichtenfluss** repräsentiert eine Interaktion zwischen Pools in Form von Nachrichten.

• Setzen Sie separate Endereianisse (hier "bewilligt" für den Normal-Sequenzfluss, "abgelehnt" für den Ausnahme-Sequenzfluss), um die Endstati der Prozesse hervorzuheben. Beschriften Sie die Sequenzflüsse ent-

### **Daten**

• Alle Aktivitäten, Verzweigungen und Ereignisse müssen über eine kontinuierliche Kette von Sequenzflüssen miteinander verbunden sein, von einem Startzu einem Endereignis führend. • Lassen Sie im Diagramm keine Elemente "schweben".

**Kommentare** werden über eine **Assoziation** im Diagramm sichtbar gemacht. Die Assoziation verbindet also den Kommentar mit dem zu kommentierenden Element.

> Eine **Nachricht** repräsentiert den Inhalt einer Kommunikation zwischen zwei Teilnehmern. Seit BPMN 2.0 ist die Nachricht ein grafisches Element.

**Angeheftete Ereignisse** (einer Aktivität angeheftet) "hören" auf ein Signal, während die Aktivität ausgeführt wird. Empfangen sie ein Signal, wird die Aktivität durch das **unterbrechende Ereignis**  unterbrochen (obere Reihe) und zweigt auf den Ausnahmepfad ab. Ein **nicht-unterbrechendes angeheftetes Ereignis** (s. untere Reihe) steuert den Nachricht Zeit Eskalation Signal Bedingt Ausnahmepfad an. Die Aktivität, bzw. der normale Sequenzfluss läuft parallel dazu weiter. Das **Nachrichtenereignis** ist ein Signal von ausserhalb des Prozesses. Das **Zeitereignis** steht für eine Zeitüberschreitung. Angeheftete **Fehler- und Eskalationssignale**  auf einem Unterprozess fangen das korrespondierende Endereigniss ab, das von der untergeordneten Ebene im Unterprozess gesendet wird.

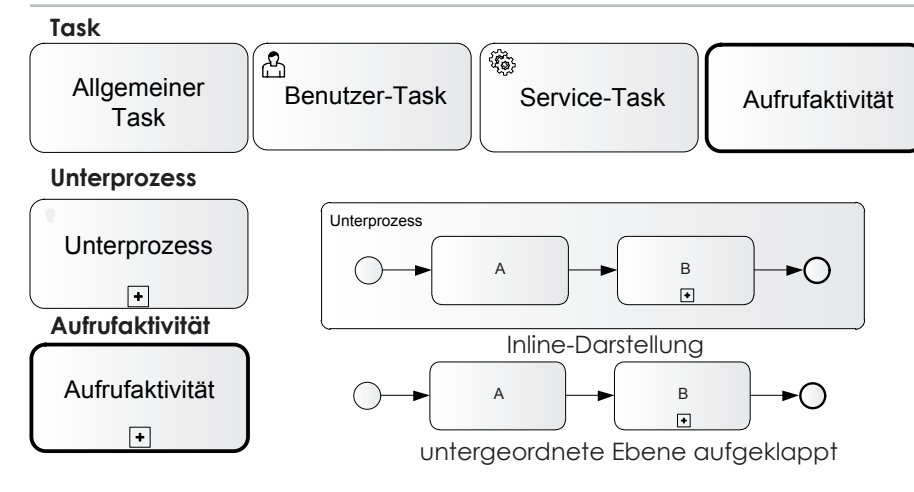

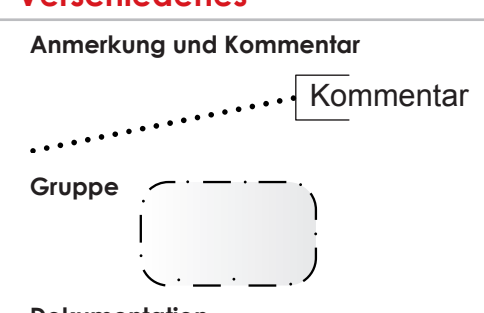

Ein **Sende-Task** sendet eine Nachricht. Der **Empfangs-Task** empfängt (bzw. wartet) auf eine Nachricht.

Eine **Schleife** prüft eine Wahr/Falsch-Bedingung nach jeder Iteration; falls wahr, wird die Aktivität wiederholt. Eine **Mehrfach-Aktivität** wird für jede Position in der Liste ausgeführt, typischerweise parallel. Schleifen und Mehrfach Aktivitäten sind in Tasks und Unterprozessen anwendbar.

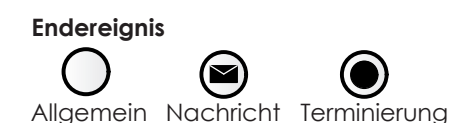

Die **Inklusive Verzweigung (ODER)** steht für voneinander unabhängige Bedingungen; alle Sequenzflüsse, auf welche ihre jeweiligen Bedingungen Normalfall — zutreffen (bzw. wahr sind), werden parallel ausge-Spezialfall **Subset Einers i Specialiste Sequenzfluss** ist eine alternative Darstellungsform ohne Verzweigungselement, aber mit Rauten am Sequenzfluss. Für beide Darstellungsformen bedeutet ein Schrägstrich am Anfang "Andernfalls", d.h. keine anderen Bedingungen treffen zu. Verwenden Sie die Inklusive Verzweigung (ODER), um parallele Pfade mit denselben Bedingungen wieder zusammenzuführen.

> Ein **bedingtes Startereignis** tritt ein, wenn eine Bedingung eintrifft (bzw. wahr ist) und z.B. von einem Schwellwert wie "Geringer Lagerbestand" aufgerufen wird. Ein Startereignis vom Typ **Signal** tritt ein, wenn ein Sammelaufruf (Broadcast) gesendet wurde.

Ein **Fehler-Endereignis** in einem Unterprozess sendet ein Signal aus, welches von einem unterbrechenden Fehler-Ereignis (Boundary) im selben Unterprozess empfangen wird. Ein **Eskalations-Endereignis** in einem Unterprozess sendet ein Signal aus, welches von einem nicht-unterbrechenden Eskalations-Boundary-Ereignis im selben Unterprozess empfangen wird. Ein **Signal-Endereignis** sendet ein Signal als Sammelaufruf (Broadcast), welches von einem beliebigen Signal-Ereignis empfangen werden kann.

Sendende und empfangende Zwischenereignisse haben sowohl eingehend wie auch ausgehend einen Sequenzfluss. **Sendende Zwischenereignisse** (schwarzes Symbol) senden ein Signal und fahren fort. **Empfangende Zwischenereignisse** (weisses Symbol) warten, bis ein Signal empfangen wird und fahren dann fort. Ein **Nachrichten-ereignis** sendet oder empfängt eine Nachricht zu/von einem Pool. Ein **Zeitereignis** steht für eine zeitliche Verzögerung. Ein sendendes **Signalereignis** (s.oben) sendet ein Signal an mehrere wartende Signalempfänger, welche auf dieses reagieren (Broadcast). Angeheftete **Bedingte-**

### **BPMN-Stilregeln**

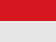

• Ein Nachrichtenfluss darf keine Elemente im gleichen Pool miteinander verbinden.

• Folgt dem Unterprozess eine exklusive Verzweigung (XOR), beschriften Sie diesen mit einem der Endstatus.

• Verwenden Sie UND-Verzweigungen um nichtbedingte parallele Pfade zusammenzuführen. • Verwenden Sie ODER-Verzweigungen um bedingte parallele Pfade zusammenzuführen.

**BPMessenti** 

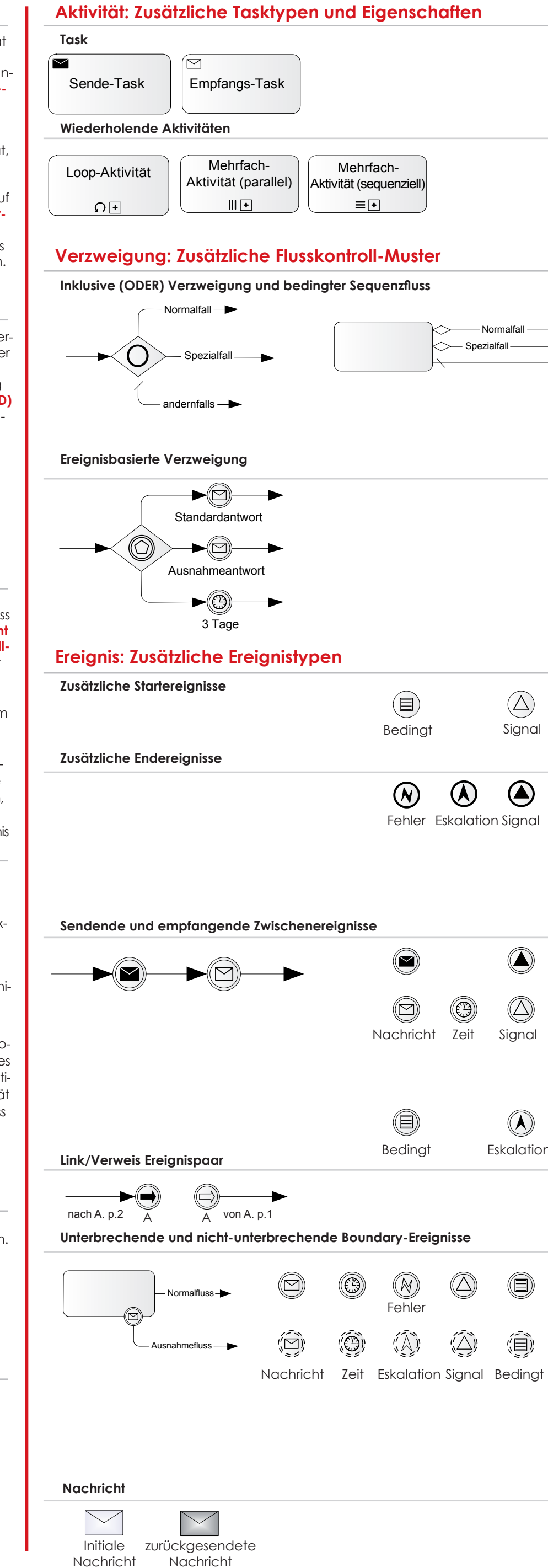

• Verwenden Sie leere (Black-Box) Pools um externe Prozessteilnehmer zu verdeutlichen. • Beginnen Sie die Modellierung von Kundenprozessen mit einem Nachrichten Startereignis, welches einen Nachrichtenfluss vom Kunden-Pool erhält. • Beschriften Sie White-Box-Pools mit dem Prozessnamen; beschriften Sie Black-Box-Pools mit der Rolle eines Verantwortlichen/Ausführenden oder einer Organisa-

• Modellieren Sie interne Prozessteilnehmer (Ausführende von Aktivitäten) als Lane in einem einzigen Prozess-Pool (Beispiel rechts), nicht als separate Pools.

• Sequenzflüsse (oder das vergleichbare Link/Verweis Ereignispaar) dürfen KEINE Pool-Grenzen überschreiten. • Verwenden Sie Nachrichtenflüsse, um Pools zu verbinden.

• Modellieren Sie alle Nachrichtenflüsse zwischen dem Prozess und allen externen Pools konsequent im Hauptprozess und in der Unterprozessdarstellung. Benennen Sie gleiche Nachrichtenflüsse auch gleich. Setzen Sie Nachrichtenflüsse zwischen der übergeordneten und untergeordneten Ebene des Prozesses konsequent ein.

Eine **ereignisbasierte Verzweigung** repräsentiert eine exklusive Auswahl. Das zuerst eintreffende Ereignis bestimmt den weiteren Verlauf im Prozess. Jeder Pfad muss ein empfangendes Zwischenereignis haben, typischerweise ein Nachrichten- oder ein Zeitereignis.

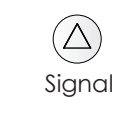

 $\bigcirc$ 

 $\begin{pmatrix} \bigtriangleup \end{pmatrix}$ 

**Gruppe** ist eine Zeichenhilfe, die die darin liegenden Elemente verlinkt.

**Dokumentation** ist ein reines XML-Element und hat damit keine grafische Darstellungsform.

# **BPMN-Palette Ebene 2**

**Dokumentation**

**Schulungen Methode & Stil/Buch:** www.itpearls.com **○ Kommentar:** www.bpmn.ch **○ Werkzeug:** www.itp-commerce.com

• Ein Nachrichtenfluss darf keine Verzweigung verbinden.